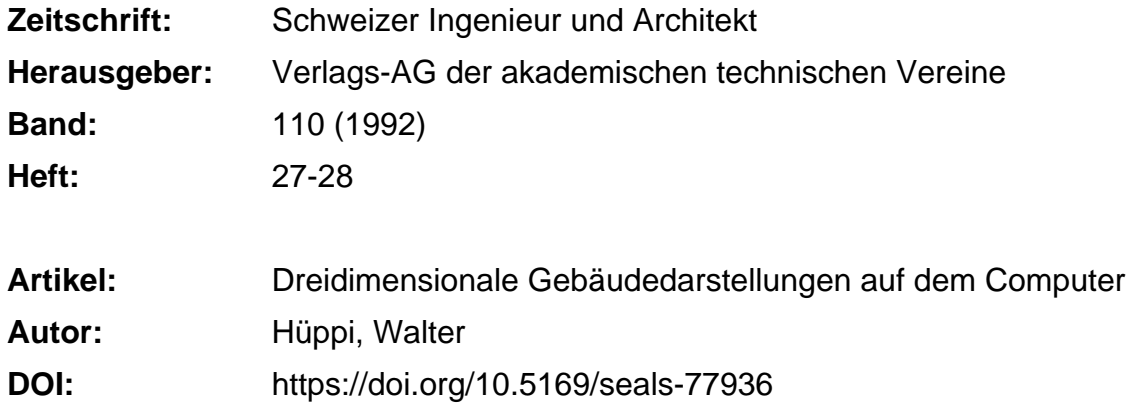

## **Nutzungsbedingungen**

Die ETH-Bibliothek ist die Anbieterin der digitalisierten Zeitschriften. Sie besitzt keine Urheberrechte an den Zeitschriften und ist nicht verantwortlich für deren Inhalte. Die Rechte liegen in der Regel bei den Herausgebern beziehungsweise den externen Rechteinhabern. [Siehe Rechtliche Hinweise.](https://www.e-periodica.ch/digbib/about3?lang=de)

# **Conditions d'utilisation**

L'ETH Library est le fournisseur des revues numérisées. Elle ne détient aucun droit d'auteur sur les revues et n'est pas responsable de leur contenu. En règle générale, les droits sont détenus par les éditeurs ou les détenteurs de droits externes. [Voir Informations légales.](https://www.e-periodica.ch/digbib/about3?lang=fr)

#### **Terms of use**

The ETH Library is the provider of the digitised journals. It does not own any copyrights to the journals and is not responsible for their content. The rights usually lie with the publishers or the external rights holders. [See Legal notice.](https://www.e-periodica.ch/digbib/about3?lang=en)

**Download PDF:** 22.05.2025

**ETH-Bibliothek Zürich, E-Periodica, https://www.e-periodica.ch**

# Dreidimensionale Gebäudedarstellungen<br>auf dem Computer

Synthetische, durch den Computer errechnete Bilder von Gebäuden, nischen Anlagen und Gegenständen erscheinen heute nicht nur auf einschlägigen Computermessen, sondern haben ihren Eingang auch in die traditionellen Medien der Architekten und Ingenieure gefunden. Je niger man über die Methoden und Möglichkeiten weiss, mit denen sie erzeugt und in ihrer Wirkung nachhaltig manipuliert werden können, desto weniger wird ihnen gegenüber eine konstruktive kritische Haltung möglich. Diese ist aber dringend notwendig, um diesen neuen Möglichkeiten einen sinnvollen Platz innerhalb der bestehenden Planungsmethoden und Gestaltungswerkzeuge zuzuweisen. Deshalb soll hier einmal der Versuch gemacht werden, den prinzipiellen Ablauf einer Erarbeitung eines synthetischen Computerbildes zu beschreiben – gefolgt von einigen Anmerkungen zur typischen Anwendung und zum typischen wender.

#### Vor jedes synthetische Bild haben die Götter den digitalen Modellbau gesetzt

Jede Erarbeitung einer dreidimensionalen Darstellung von Gebäuden, Einrichtungen oder Gegenständen beginnt

## VON WALTER HÜPPI, ZÜRICH

in der Regel mit der räumlichen Definition des in Frage stehenden Gebildes. Dabei geht es darum, in einem räumlichen Koordinatensystem eine genügenaue, jedoch von den dadurch geschaffenen Datenmengen her auch eine möglichst kompakte, verarbeitbaräumliche Definition zu erschaffen. Die Art und Weise jedoch, wie dies im einzelnen geschieht, bestimmt meistens die Antwort auf die Frage, ob denn ein solcher zeitaufwendiger digitaler dellbau auch wirtschaftlich vertretbar sei. Wie im traditionellen Modellbau sind es auch hier die Werkzeuge und Methoden, welche vorrangig die Effizienz bestimmen, mit welcher das gesteckte Ziel erreicht werden kann.

Die häufigste Methode ist heute die teraktive Eingabe von zweidimensiona-Plänen (meistens Grundrisse oder Seitenansichten), welche dann in die dritte Dimension erweitert werden. Dies geht so lange gut, wie auch die zubildende Realität von der formalen Struktur her dafür geeignet ist. Ein gutes Beispiel dafür sind Wände mit konstanter Höhe, welche aus einem Grundriss abgeleitet werden können. Sobald jedoch die abzubildende Realität nicht mehr linear aus einer mensionalen Grafik abgeleitet werden kann, müssen leistungsfähigere Werkzeuge und Methoden zur Modellbildung eingesetzt werden.

Im Vordergrund stehen hier vor allem die direkte Eingabe und die Bearbeitung von einfachen, dreidimensionalen Grundkörpern, welche wie mit einem Baukasten zu komplexeren Gebilden zusammengesetzt werden können. Anders jedoch als beim Arbeiten mit materiellen Modellen können die geschaffenen Grundvolumen auf verschiedenste Weise direkt bearbeitet werden: Vergrössern, verziehen, verdrehen usw. von ganzen Körpern oder die Veränderung einzelner Flächen, Kanten oder sogar einzelner Punkte. Wie solche Funktionen im einzelnen jeweils ausgeführt werden, soll hier nicht weiter dargestellt werden. Viel wichtiger ist hingegen die Gestaltung des Dialoges zwischen dem Benutzer und dem Computer, also das «Wie» des digitalen Modellbaues.

Hier unterscheiden sich die einzelnen Softwarepakete zum Teil recht stark und reflektieren allzuoft die individuelle Denkart oder auch die praktische Erfahrung des zuständigen Programmierers. Und das ist nicht immer eine sinnvolle Basis. Deshalb ist es mehr als notwendig, dass vor einem Kauf einer 3D-Software dieser digitale Modellbau mit einem praktischen Beispiel von Grund auf erlebt und die Nutzbarkeit des von Software zu Software unterschiedlichen Vorgehens kritisch überprüft wird. Dabei muss nicht nur die erstmalige Eingabe, sondern auch die Veränderder einzelnen Volumen, Flächen, Kanten und Punkte kritisch betrachtet werden. Insbesondere muss

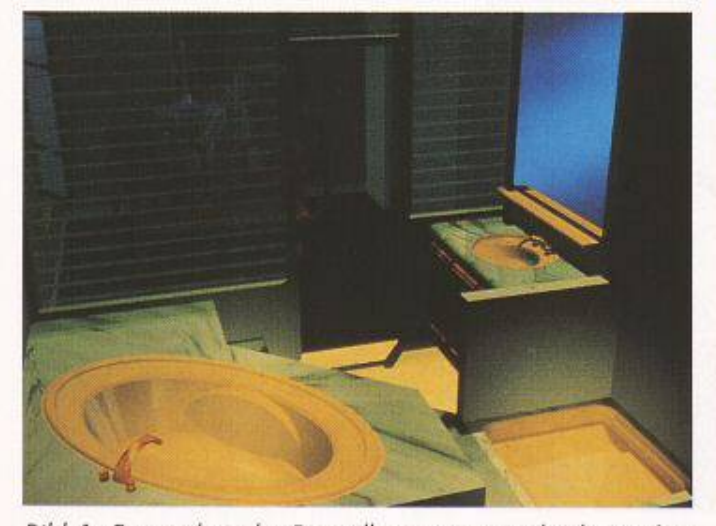

Bild 1. Fotorealistische Darstellungen von architektonischen Situationen sind viel mehr als reine Volumenmodelle...

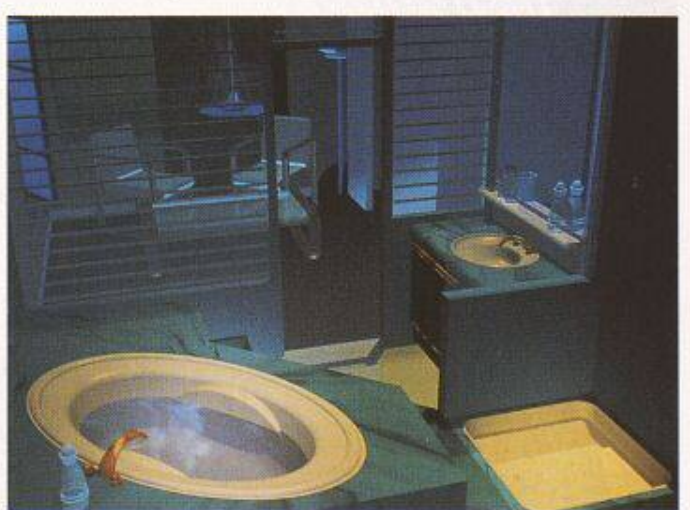

Bild 2. ...Reflexe, Strukturen, Transparenz, gekonnt gesetzte Beleuchtungen usw. machen erst den guten Eindruck

Informatik

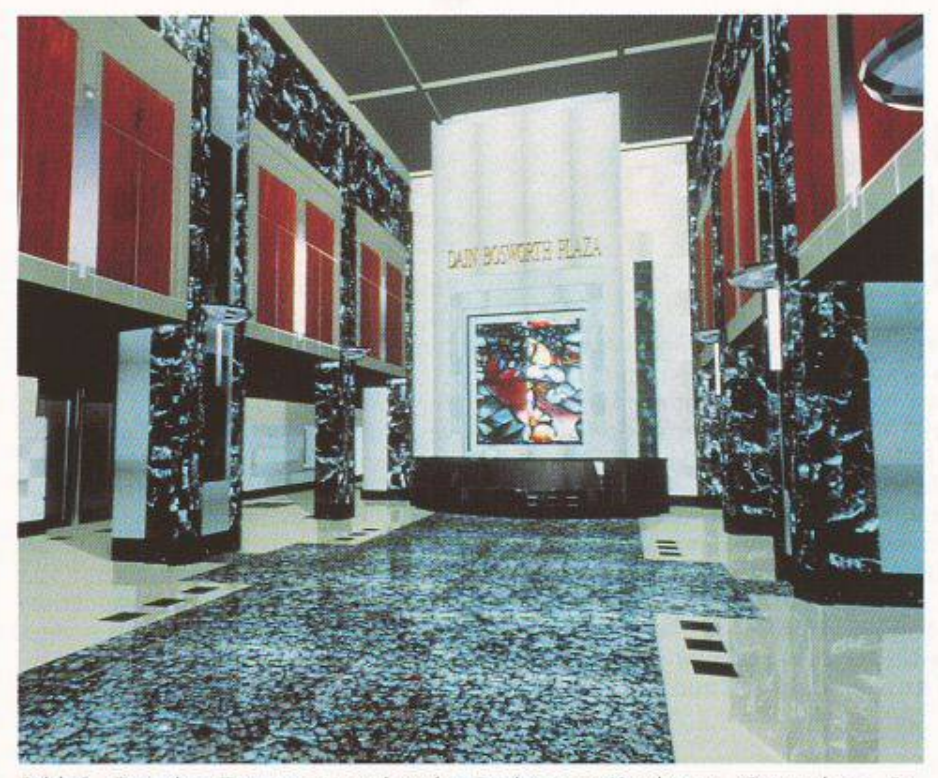

Bild 3. Erst das Zusammenspiel vieler Funktionen (Strukturen, Spiegelung, Beleuchtung usw.) erzeugt ein realistisches Bild einer Architektur

es auch sehr leicht möglich sein, in ein bestehendes Volumen neue Flächen. Kanten oder Punkte interaktiv einzusetzen oder diese zu entfernen.

Im weiteren soll der Benutzer bei allen Operationen immer die freie Wahl zwischen interaktiver, grafischer Eingabe und der Eingabe von präzisen Grössen (Koordinaten, Winkel, Vektoren) in numerischer Form haben. Diese Systeme müssen auch über Schnittstellen zu

CAD-Programmen verfügen, über welche zweidimensionale und dreidimensionale Geometrien übernommen werden können.

#### Das digitale Modell als Basis für realitätsnahe Darstellungen

Wenn nun die räumliche «Geometrie» des darzustellenden Gebildes durch

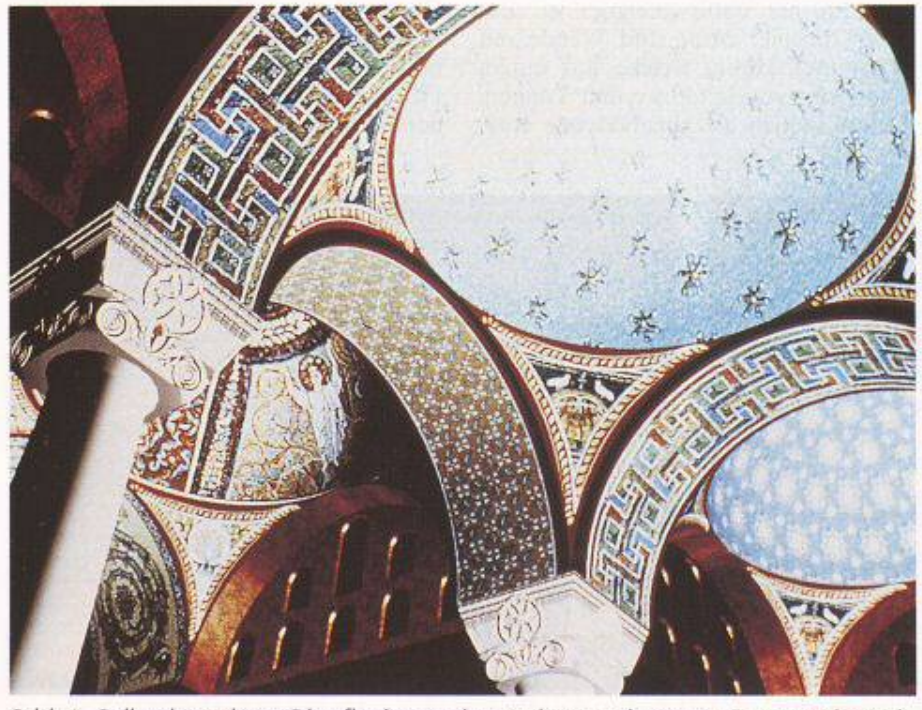

Bild 4. Selbst komplexe Oberflächenstrukturen können heute in Computerberechnungen erzeugt werden

diesen digitalen Modellbau fertig beschrieben ist, beginnt die Arbeit der Oberflächenbestimmung. Dabei geht es nicht nur darum, die Farbe einer sichtbaren Oberfläche festzulegen, sondern auch die Strukturierung dieser Oberfläche. Die häufigste Technik, welche für diese Arbeit eingesetzt wird, ist das sogenannte Mapping von Bildern auf eine gegebene Ebene oder gekrümmte Oberfläche. Der einfachste Fall hier ist die Verwendung eines vorgegebenen Bildes als eine Art Tapete, welche auf die Oberfläche des Gegenstandes meist repetitiv - «geklebt» wird. Deshalb spricht man auch von «Picture-Mapping».

Solche Bilder wie auch Schwarzweissgrafiken können jedoch noch auf viel weitergehende Art für die Gestaltung der Oberflächen von Körpern verwendet werden. So etwa kann eine Vorlage in Grautönen dazu benutzt werden, eine räumlich wirkende Struktur auf einer ebenen Fläche zu erzeugen. Dabei werden die hellen oder dunklen Partien des Bildes dazu benutzt, proportional zum Helligkeitswert jedem Punkt der Fläche eine entsprechende Höhe mitzugeben. Das Resultat ist eine räumlich strukturierte Oberfläche, beispielsweise ein grober Verputz, eine Wand mit Nutkanten oder auch textile Materialien. Diese Art der Oberflächenbestimmung mit Hilfe von geeigneten Bildern kann dazu benutzt werden, auch Zonen unterschiedlicher Reflexion und unterschiedlicher Transparenz darzustellen.

All diese Möglichkeiten können, zusammen mit einem Scanner, mit welchem Bilder eingelesen werden, dazu benutzt werden, «digitale» Materialien zu schaffen, welche den heute im Bauwesen verwendeten Materialien sehr nahe kommen oder auch völlig neue Materialoberflächen zu entwickeln. Dieser Prozess ist jedoch sehr zeitaufwendig. Gute Programme bieten deshalb eine Anzahl vordefinierter Materialien wie Holz, Metall, Marmor usw. an. Diese können in der bereitgestellten Weise direkt verwendet, oder auch-bei entsprechendem Wissen und Könnenindividuell angepasst werden.

#### Die Schöpfung der Welt beginnt auch hier mit dem Erscheinen von Licht

Wenn all diese Vorarbeiten durchgeführt wurden, können dreidimensionale Bilder erzeugt werden. Nur, ohne Licht kann gar nichts gesehen werden. Deshalb muss in einer weiteren Phase eine eigentliche Lichtregie durchgeführt werden. Allgemeines Sonnenlicht muss unter anderem durch Einfallswinkel und Intensität festgelegt, einzelne

«Spots» oder «Glühlampen» müssen durch ihre Position, Richtung, Winkel, Intensität und Farbtemperatur sinnvoll ergänzend angebracht werden.

Und mancher Einsteiger in diese neuen Computeranwendungen merkt dann sehr schnell, wie sorgfältig und mit wie viel Sachwissen hier vorgegangen wermuss, um wenigstens akzeptable Bilder zu produzieren. Es muss für einen Beleuchter, welcher die Lichtregie in einem Theater schon seit vielen Jahren macht, eine grosse Befriedigung sein zu sehen, dass in der Computeranwendung die gleichen Ansprüche, die gleiche Ernsthaftigkeit an eine gute Lichtregie gefordert werden wie im traditionellen Bereich. Es gibt eben - Gott sei dank! - auch hier keinen einfachen Weg zu ästhetisch guten Resultaten.

#### Von der dritten in die vierte Dimension

Jede 3D-Computerdarstellung beginnt mit der Festlegung eines Standpunktes, einer Blickrichtung und eines Blickwinkels einer «theoretischen» Kamera. Auch hier stehen ähnliche Aufgaben an wie diejenigen, welche ein guter Fotograf zu lösen hat: Bildausschnitt, formale Anordnung, sogar die Festlegung der Tiefenschärfen tragen alle zum guten Gelingen einer Computerperspektive bei.

Wenn nun diese Kamera von Büd zu Bild bewegt wird, können Studien darüber erstellt werden, wie ein Gebäude bei einer Besichtigung wirkt, wie ein Gebäude «erlebt» werden kann. Die Übernahme dieser Bilder auf Video und die anschüessende Präsentation dieses Filmes machen dies möglich. Doch nisch sind auch hier wiederum einige Hürden zu bewältigen, von der heuren Datenmenge aller Bilder bis zu den verschiedenen Standards von EDVund TV-Büdschirmen.

#### Hat hier wirklich der Nutzer frei nach Le Corbusier - das letzte Wort?

Am Anfang einer solchen Anwendung wohl kaum. Denn vor der erstmaügen Erstellung einer guten computergenerierten Darstellung von Gebäuden und Einrichtungen sind Software und Hardware zu beschaffen, sind (Vorgehens-) Methoden zu lernen, ist einiges an Er-

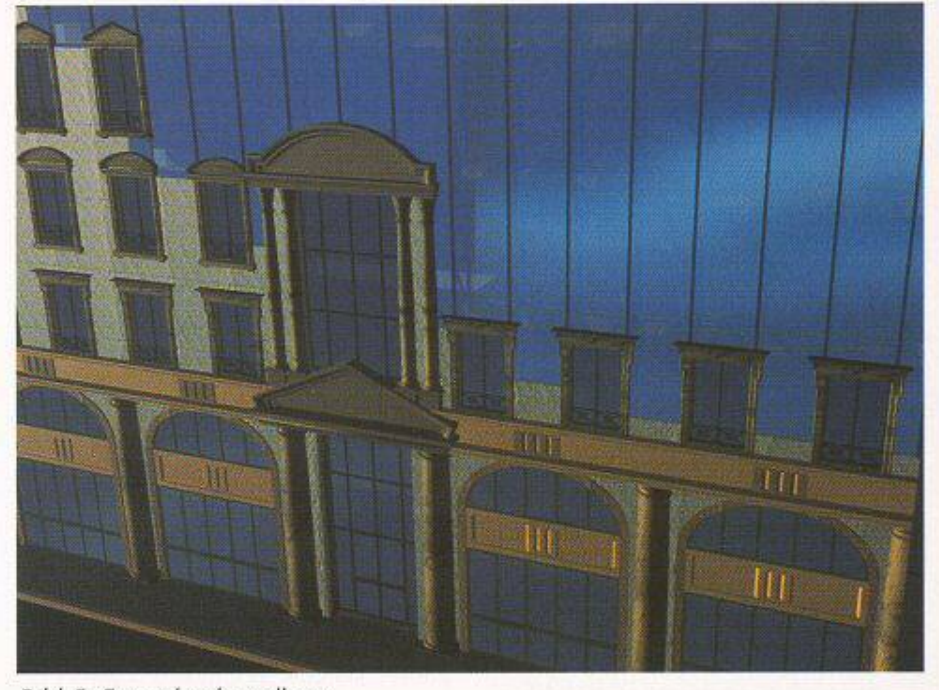

Bild 5. Fassadendarstellung

fahrungen zu sammeln. Der Verfasser hat hier genug eigene Erfahrung in der praktischen Anwendung sammeln können, um zu erkennen, dass die Erstellung guter «Computerperspektiven» heute und bis auf weiteres eine echte Kunst ist, die neben dem Computerwissen Elemente aus vielen kreativen Berufen vereinigt: Designer, Grafiker, Modellbauer, Beleuchter, Fotograf und schüessüch auch noch Kameramann.

Wer dies nicht glaubt, soll sich einmal die vielen und oft unprofessionell gemachten Computer-Filme ansehen, bei welchem einem schon beim Zuschauen fast schlecht wird, weil der Benutzer von Kameraführung und den wichtigsten Regeln für den Filmschnitt so gut wie keine Ahnung hat. Auch hier steht eben das Berufswissen, und nicht das wissen eines Computerfreaks im Vordergrund.

# Wie sieht die Zukunft aus

Computerperspektiven lösen keine Probleme, schon gar nicht gestalteri-Doch sie können mithelfen, diese aufzudecken und den dadurch beeinflussten Entwurfsprozess zu unterstützen. Fertige Entwürfe können kommunizierbarer gemacht werden für Menschen, denen die planliche Sprache der Architekten und Ingenieure kein klares Bild über die zukünftige Realisierung gibt. Und das ist heute oft dringend nötig, um den Dialog mit den zukünf-Nutzern und der betroffenen Öffentüchkeit weiter zu verbessern. Doch genauso kann damit manipuüert werden.

Sind Computerbüder eine gute oder eine schlechte Erweiterung unserer gestalterischen Werkzeuge? Die Antwort werden die ernsthaften Anwender geben, die sich die Zeit und die Energie nehmen, sich mit diesem Medium tensiv auseinanderzusetzen. Und diese werden es auch sein, welche den wicklern solcher Systeme sagen werden, welche Funktionaütäten in der Zukunft noch eingebaut werden müssen, damit nicht nur «schöne Büder» produziert, sondern auch direkt im Entwurfsprozess im dreidimensionalen Raum interaktiv gearbeitet werden kann.

Und noch ein Tip, wenn Sie sich tiefer mit diesen Fragen auseinandersetzen wollen: Der SIA veranstaltet am 12. August an der ETH Zürich eine intensive Tagung zu diesem Thema.

Adresse des Verfassers: W. Hüppi, dipl. Architekt ETH/SIA, dg Digital Graphics AG, CAD-Beratung, Gemsenstrasse 2, 8006 Zürich